# シミュレーション基礎(5)

# 第3章 流れを管理する

## 3.1 forで繰り返す

3.1.1 和を求める

(1) 
$$
s_1 = 1 + 2 + 3 + \cdots + n
$$
  
(2)  $s_2 = 1^2 + 2^2 + \cdots + n^2$ 

 $S1=0; S2=0;$ for  $I=1:100$  $S1 = S1 + I; S2 = S2 + I.$ end S1, S2

または  $S1=0; S2=0; Loop=1:100;$ for I=Loop  $S1 = S1 + I; S2 = S2 + I.$ end S1, S2

## 3.1 forで繰り返す

3.1.2 for文をネストする

For文の中にfor文を書くことができる (例) 行列の成分の和を求める

```
A=[1 2 3 4; 5 6 7 8; 9 1 0 11 12];
S=0;for I=1:3for J=1:4S = S + A(I,J);end
end
 \mathsf{S}
```
## 3.2 whileで繰り返す

3.2.1 和を求める

```
S1=0; S2=0; i=0;while i<100
 i=i+1; S1 = S1 + i; S2 = S2 + i. ^2;
end
S1, S2
 while 終了条件
```
実行文たち end

- ・ 終了条件には真偽が問える命題が置かれる.
- ・ 命題は,関係演算子+論理演算子で作られる. 関係演算子:

• 論理演算子:

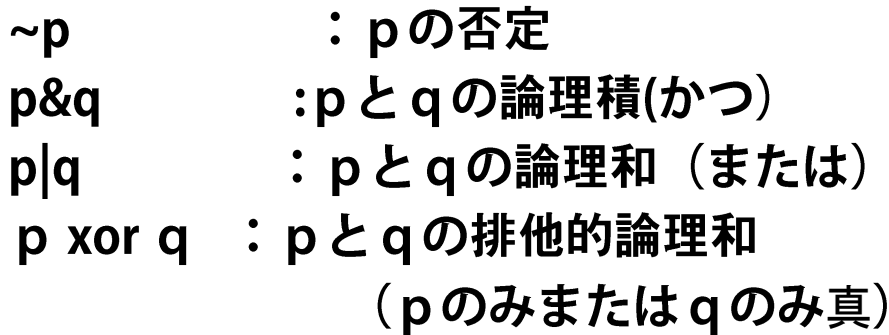

命題の真偽はそれぞれ1または0で表される。なお、零でない数値は 真であるとみなされる.

## 3.2 whileで繰り返す

3.2.2 while文をネストする

```
A=[1234;5678;9 10 11 12];
S=0; i=0;while i<3i=i+1;j=0; while j<4; j=j+1; S=S + A(i,j); end
end
 \mathsf{S}
```
## 3.3 どちらが速いか

3.3.1 計測時間を測る

tic:タイマーをスタート toc:タイマー停止

同じ計算をする3つのプログラム の計算時間を比べてみよう

clear all; N=100000 ; % Program  $1:$  for **tic** 

```
S1=0; S2=0;for I=1:N;
```

```
S1 = S1 + I;
```

$$
S2 = S2 + I. \wedge 2;
$$

end

 $T1 =$ toc

% Program 2: while tic  $S1=0; S2=0; I=0;$ while  $I < N$ ;  $I = I + 1$ ;  $S1 = S1 + I;$  $S2 = S2 + I.$  ^2; end  $T2 =$ toc % Program 3 : sum tic  $X=1:100000;$  $S1 = sum(X); S2 = sum(X.\wedge 2);$  $T3 =$ toc

組込み関数を用いると計算が早い

## 3.3 どちらが速いか

### 3.3.2 領域の確保と並列化

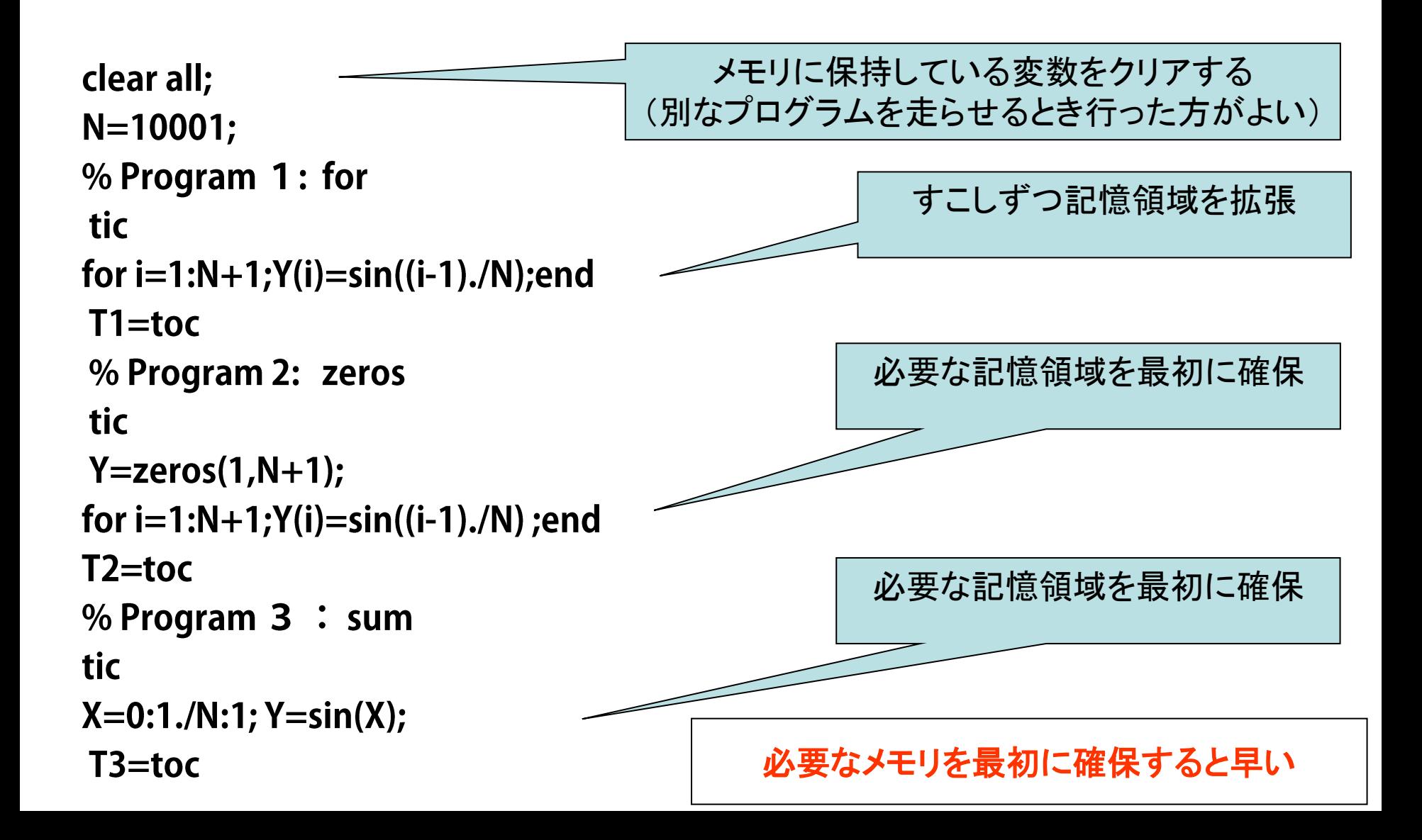

## 3.3 どちらが速いか

3.3.3 インデックス利用による高速化

```
同じ計算をする3つのプログラムの
計算時間を比べてみよう
```

```
EX30303:
clear all; N=100000 ;
% Program 1: for
tic
S1=0; S2=0;for I=1:N;S1 = S1 + I;S2 = S2 + I.end
T1 =toc
```
## **3.4 ifで分岐する** 3.4.1 実行したりしなかったり

基本の構文 If 判定条件 実行文たち end

 $X=3;$ if  $X>0$ ; disp('X is positive.'); end  $X = -4;$ if  $X>0$ ; disp( 'X is positive.'); end

> dispはコマンドウィンドウに変数 名などを省いて行列や文字列を 表示するための組み込み関数

## 3.4 ifで分岐する 3.4.2 こっちやあっちを実行したり

基本の構文 #2 If 判定条件 実行文たち1 else 実行文たち2 end

```
X = -2;if X>0disp('X is positive.');
else
disp('X is not positive.');
 end
```
## **3.4 ifで分岐する**

### 3.4.3 3つに分けて実行する

If 判定条件1 実行文たち elseif 判定条件 2 実行文たち2 else 実行文たち3

end

 $X=0$ ; if  $X>0$ disp('X is positive.'); elseif X<0 disp('X is negative.'); else disp('X is zero.'); end

# 3.5 switchで分岐する

3.5.1 値で場合分けをする

 $X=0$ ; switch sign(X) case 1 disp('X is positive.') case  $-1$ disp('X is negative.'); otherwise disp('X is zero.'); end

Case には複数の値をおくこともできる

 $X = -3;$ switch sign(X) case  $\{1,-1\}$ disp ( 'X is not zero.'); otherwise disp('X is zero.'); end

3.6 ループの中止と継続

3.6.1 みつかれば中止する

T0=clock; while etime(clock,  $T0$ )<5  $X = fix(rand.*10000)$ ; if  $X = 2000$ X, break end end

clockは現在の時刻を年,月,日, 時,分,秒を成分とするベクトル

etimeはclockで与えられる2つの時 刻の差を秒で与える

randは0以上1未満の一様乱数を 発生する関数

fixは数を切り捨てて整数にする関数

したがってfix(rand.\*10000)は0以上 9999以下の整数ができる

breakによってループの外側に抜け出る

#### 応用(1) 2分法

方程式 f(x)=0 の解を挟む適当な初期値a,b (a<b) を選ぶと

 $f(a) \cdot f(b) < 0$ 

が成り立つ。a,bの中間点

 $m=(a+b)/2$ 

を計算しf(m)を計算する。

 $f(m)=0$ 

ならmが解であるから。一方、

 $f(a) \cdot f(m) < 0$ 

なら解はaとmの間にあるということだから

 $b=m$ 

とする。正解を見つけるか、a,bの距離が十分十分小さくなるまで計算 を続ける。

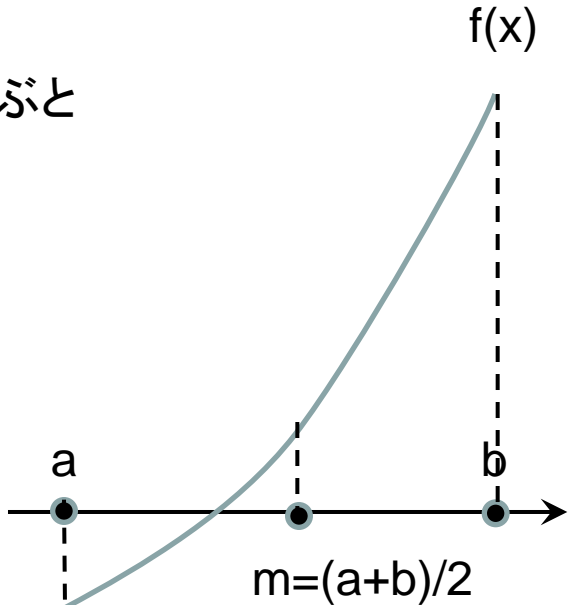

f(x)=x<sup>3</sup>+2x-2のときf(x)=0の解を2分法で求めたい。以下の計算を実行しなさい。 1. 0≤x≤2 に0.05間隔に等間隔で分布するベクトルxを作成しなさい。

- 2. 1.で作成したxの各点に対するf(x)を計算し、その結果をベクトルyとしなさい。  $y=x.$ <sup>4</sup> $3+2*x-2$
- 3. (x,y)をプロットして曲線の形を調べなさい。

 $x=0.05$ 

plot (x,y)

(たとえば) a=0,b=2

4. 3.の結果より2分法のための初期値a,bを決定しなさい。

5. .2分法によりf(x)=0の解を求めなさい。

 $a=0;$  $b=2;$ while  $abs(a-b) > 1.0e-4$  $m=(a+b)/2$  $fm = m^3 + 2^m - 2;$  $fa = a^{3} + 2^{*}a - 2;$  $fb = b^3 + 2^b - 2;$ if  $fm == 0$ break;  $b=m;$  $a=m;$ end end

### 応用(2) Newton法

2分法より収束が早い計算法としてNewton法がある.そ のアルゴリズムは以下のとおり.

- 1. f(x)=0の解として初期値x=aを選ぶ.
- 2. f(a)を計算する.
- 3. |f(a)|が十分小さければaを解として計算を終了 する.
- 4. (a, f(a))で接線を引き,接線とx軸が交わる点を求 める.

 $da = -f(a)/f'(a)$ 

5. 新たな近似解を a-> a+da とし2.へ

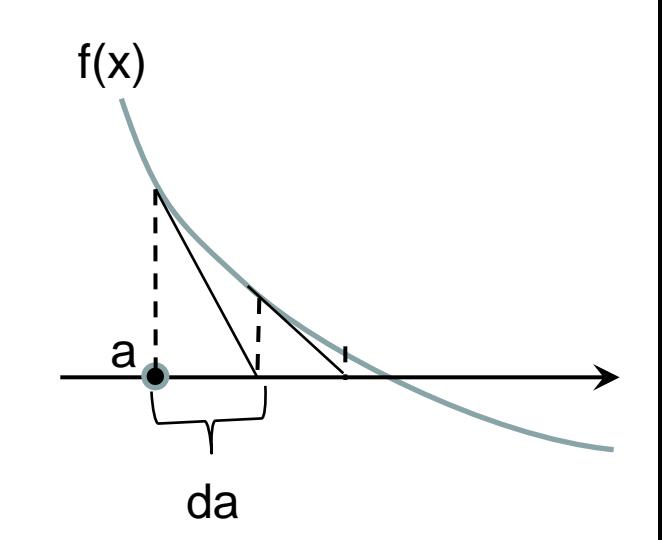

## f(x)=x<sup>3</sup>+2x-2のときf(x)=0の解をx=0を初期値 にNewton法で求めなさい.

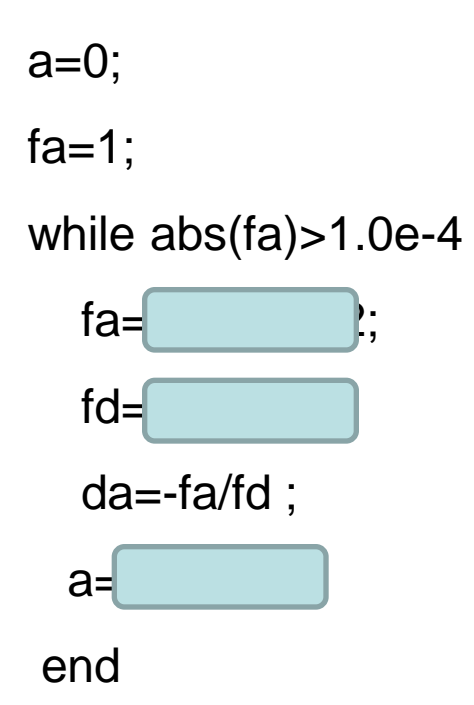

### Newton法は初期値が解の十分近傍にあることが必要

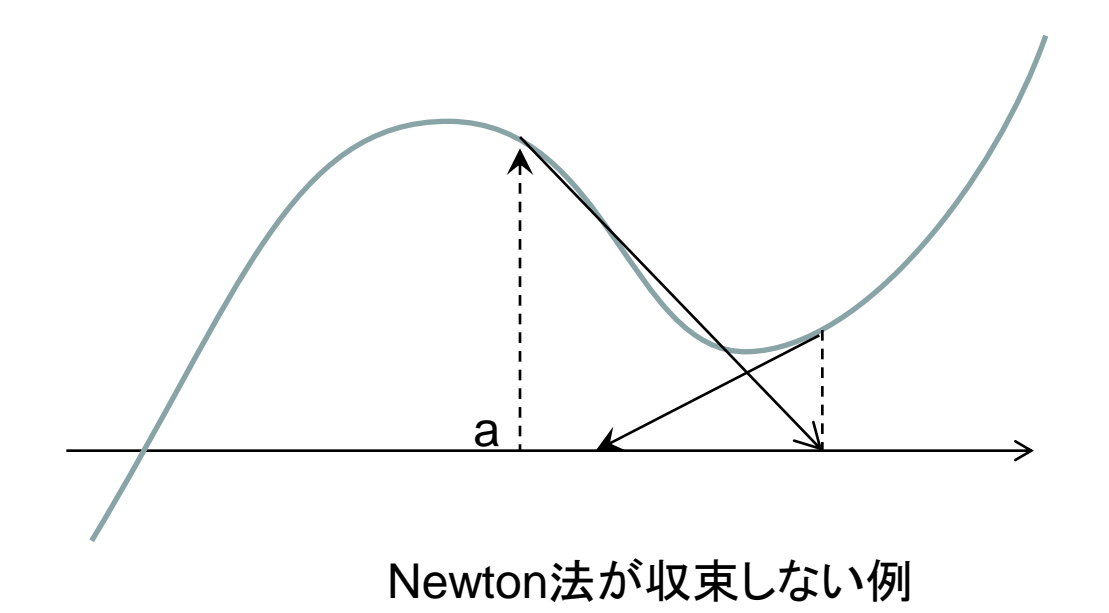